# **QGIS Application - Bug report #18488 processing providers load algorithms even if not active**

*2018-03-20 01:05 PM - Rashad Kanavath*

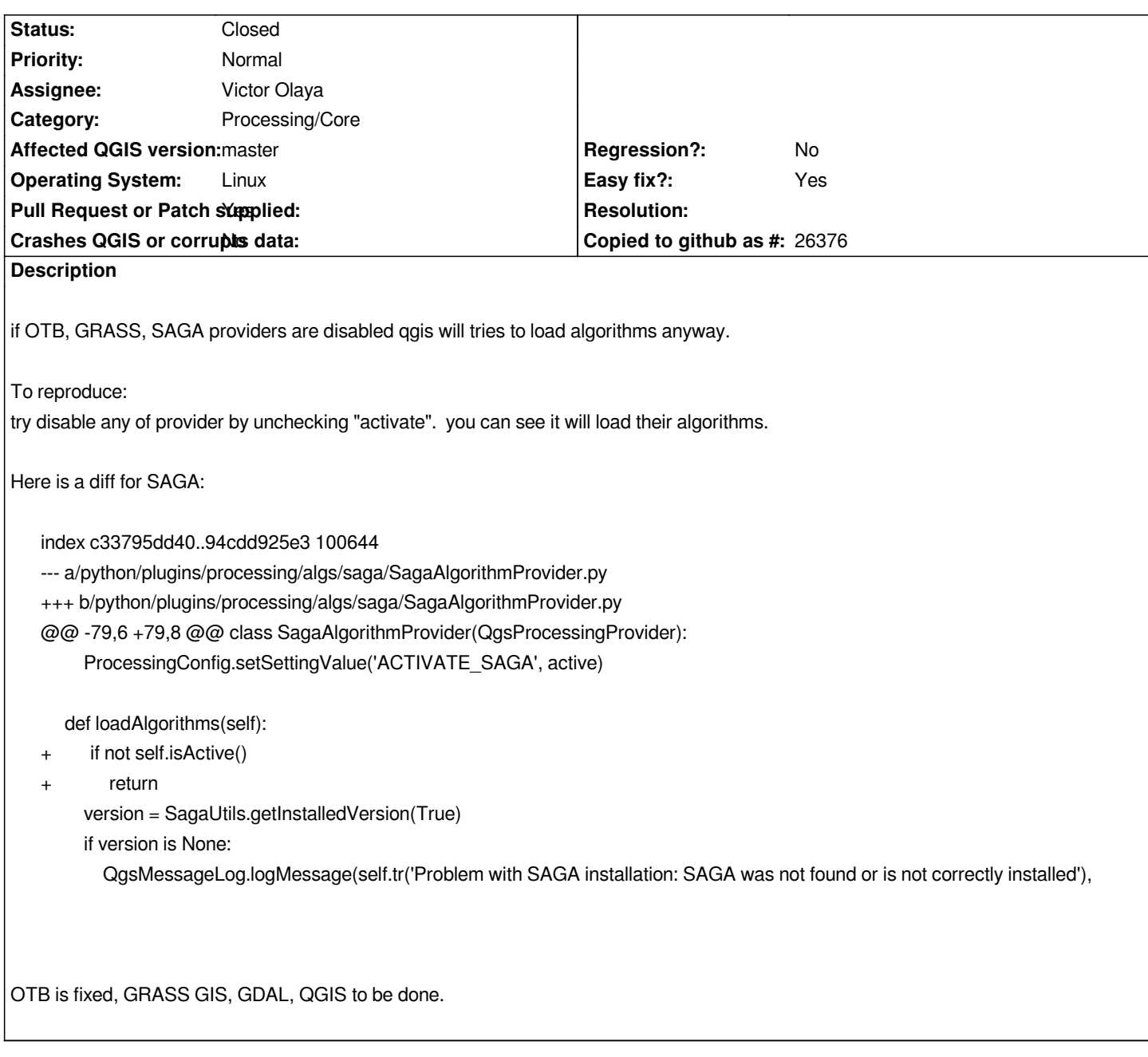

## **Associated revisions**

### **Revision 9ab4d963 - 2018-03-20 10:45 PM - Nyall Dawson**

*[processing] Don't try to load algorithms for disabled providers*

*Fixes #18488*

### **Revision 21605a1a - 2018-03-21 12:08 AM - Nyall Dawson**

*[processing] Don't try to load algorithms for disabled providers*

#### *Fixes #18488*

### **History**

### **#1 - 2018-03-20 10:45 PM - Nyall Dawson**

*- % Done changed from 0 to 100*

*- Status changed from Open to Closed*

*Applied in changeset commit:qgis|9ab4d96362464b9785e869e34aa776d7a59212c6.*